## **TRAVAUX PRATIQUES SCIENCES INDUSTRIELLES POUR L'INGENIEUR**

Lycée @ Eiffel

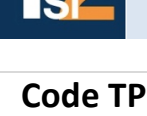

## **PORTAIL DC23 - DC24 - DC25 Série 5**

**A3**

## **Problématique Comment régler la vitesse d'un moteur alternatif ?**

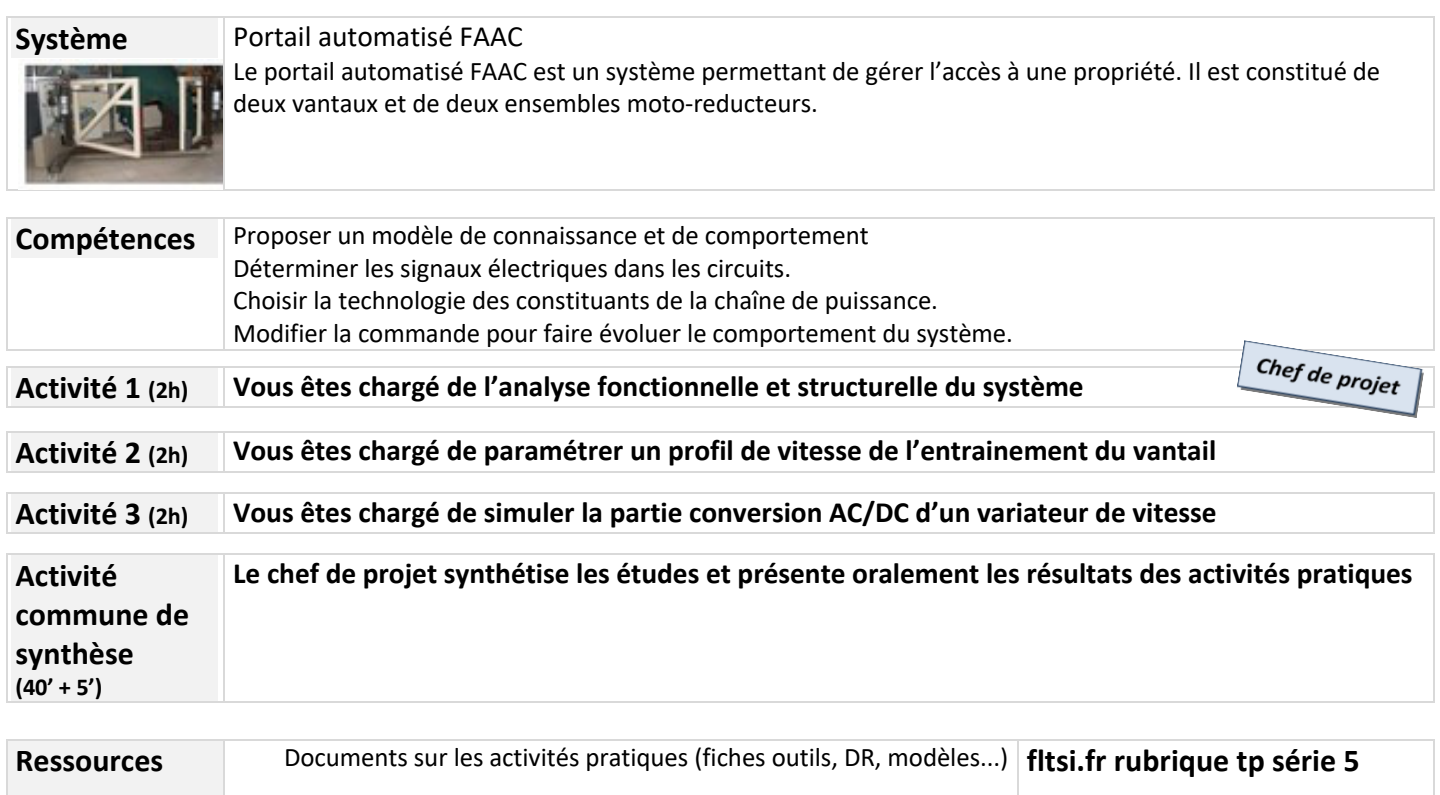

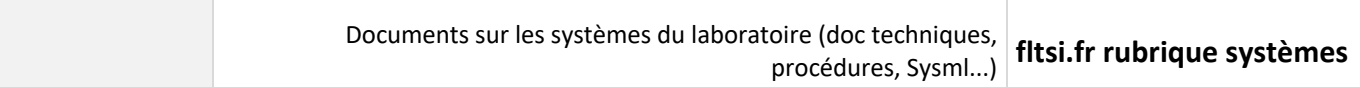

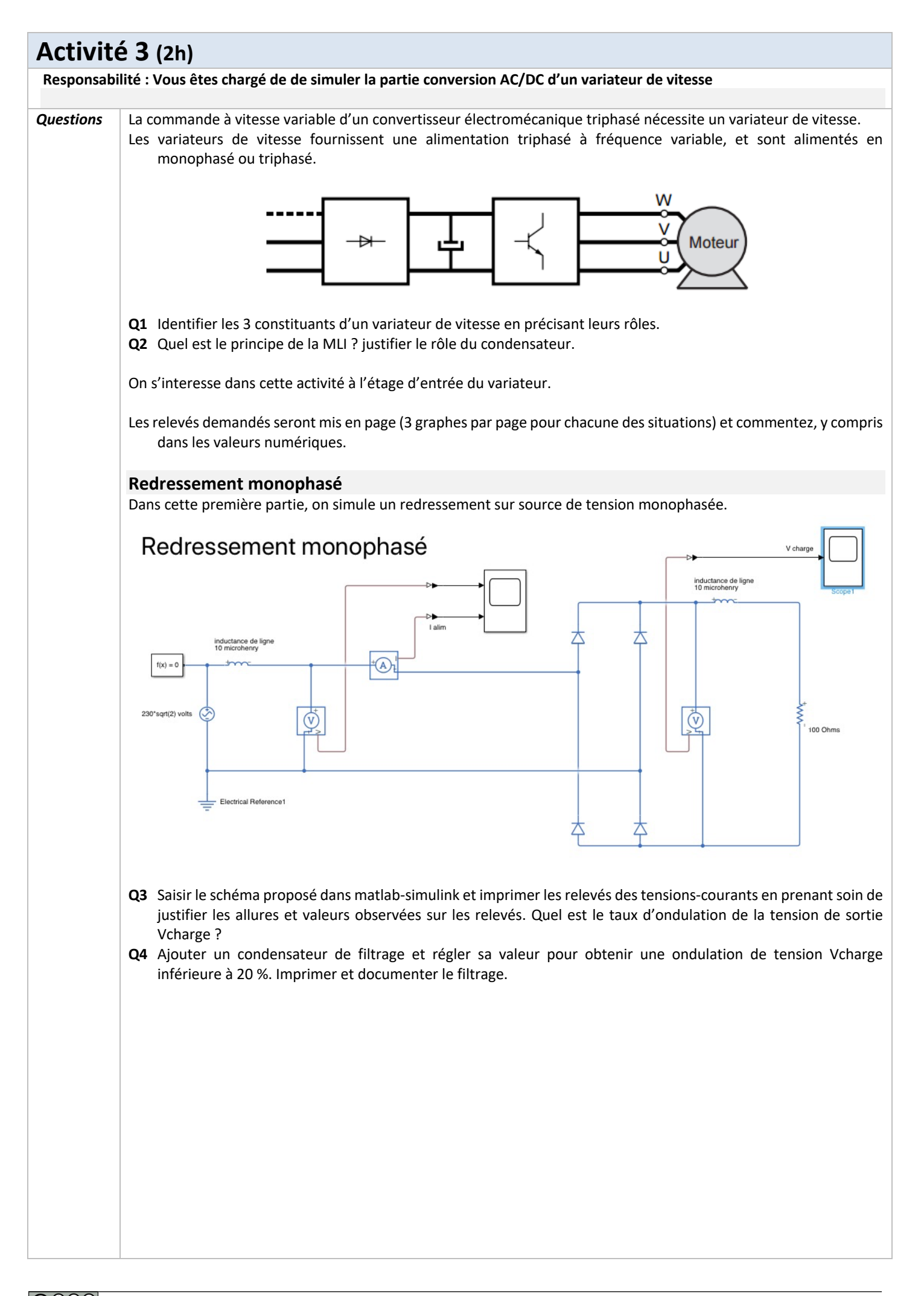

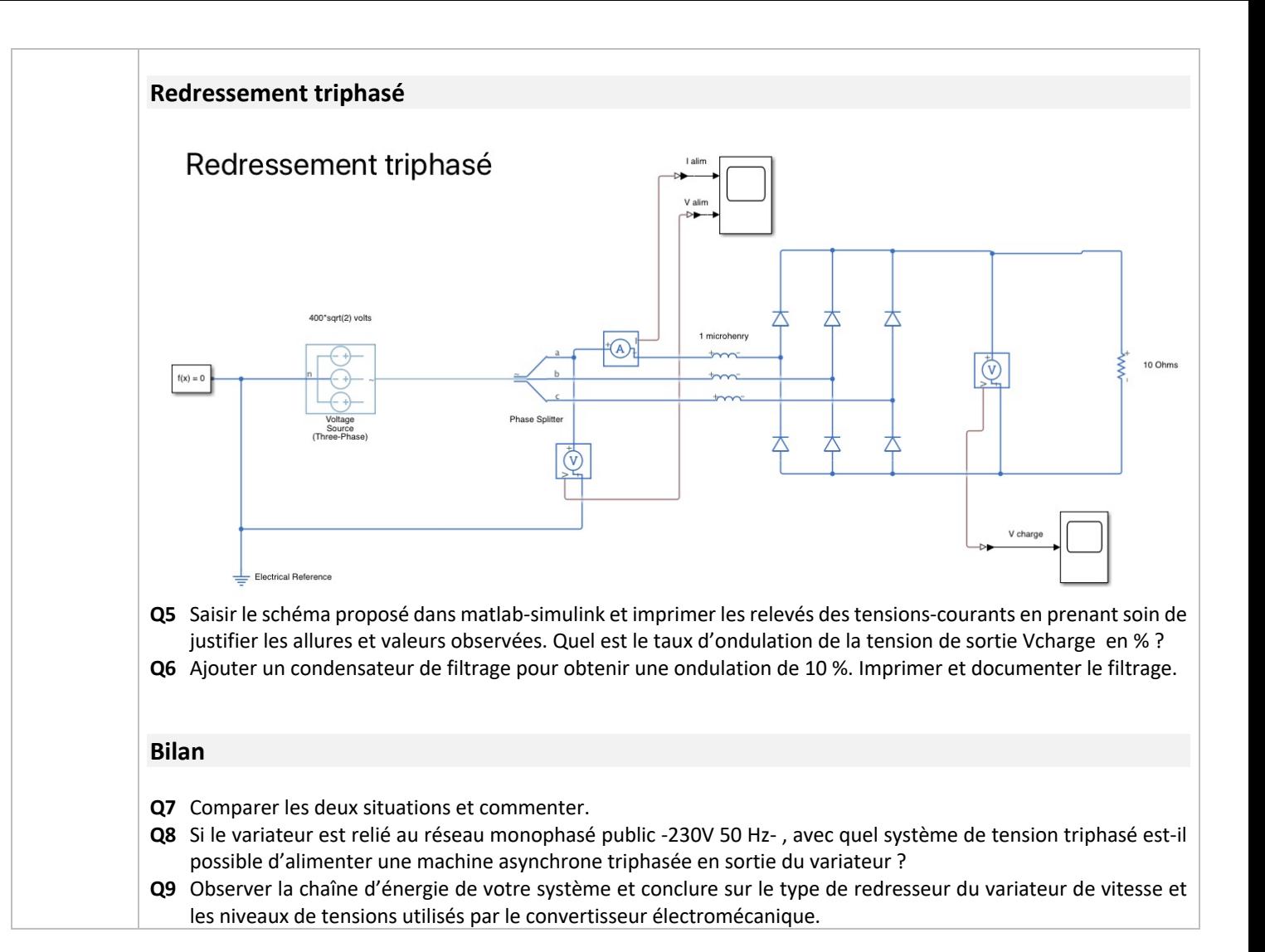